# APA REFERENCES LIST: WEBSITES

## How to reference websites and online publications

**First, determine what kind of online source it is.** If it is not just a website but **a specific kind of online source** (such as a video, image, government report, or article), **consult another handout**.

If the source can only be classified as a website (for example, the website of a research project, an official company or organization website, or the website of a public figure), then follow the instructions below.

#### AN AUTHOR IS NAMED:

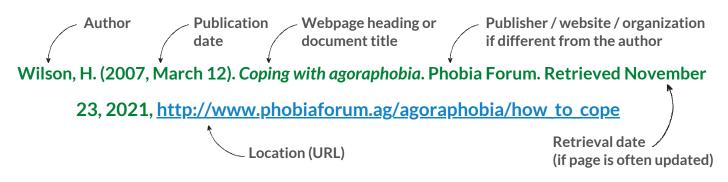

• The author may also be an institution.

National Institute of Mental Health. (2011). Understanding anxiety disorders. http://nimh.nih.gov/ pamphlets/understanding\_anxiety\_disorders

If there is no date, put "n.d." instead.

Freud Museum. (n. d.). Freud's study. http://www.freud.org.uk/about/house/

#### A WEBSITE WITH AN UNKNOWN AUTHOR:

- The entry begins with webpage **heading** or **title** of a document.
- Take the first part of the reference to create in-text citations: (An Aquaphobe at Sea, n.d.)

An aquaphobe at sea. (n.d.). VariaWeb. http://www.variaweb.testi/aquaph

### UNKNOWN AUTHOR, NO HEADING OR TITLE:

- The entry begins with the name of the **website**.
- In the example below, the sponsoring **organization** was also available.
- If the website name is long, shorten it or use an acronym after the first in-text citation: First citation: (Victorian Women Writers Project, 2007) Later Citations: (VWWP, 2007).

#### Victorian Women Writers Project. (2007). University of Indiana, http://www.uind.edu/index/ histdept/vwwp/

For more information, consult the APA manual or contact the Academic Skills Centre.

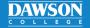